# **ORIGIN® 2018** Graphing & Analysis

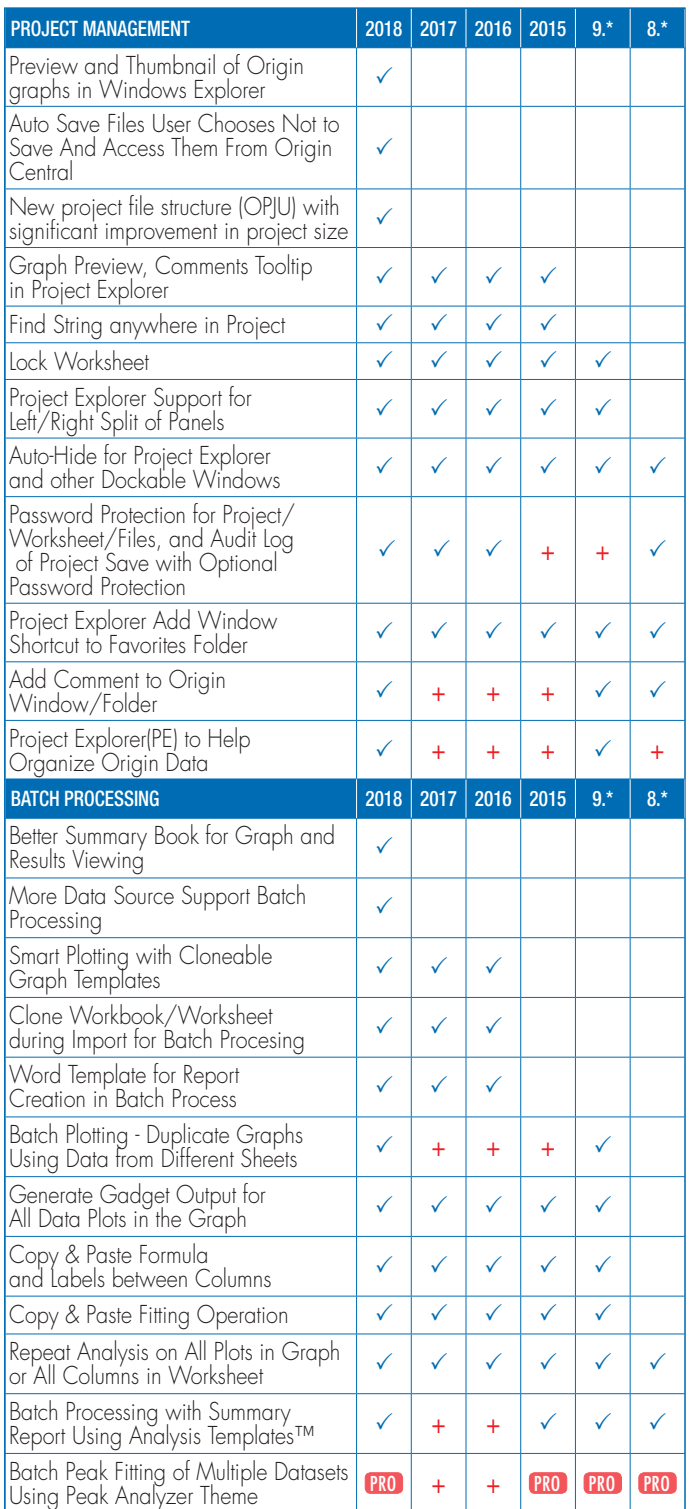

# Key Features

Use the following tables to check what new features have been added to Origin, compared to your version.

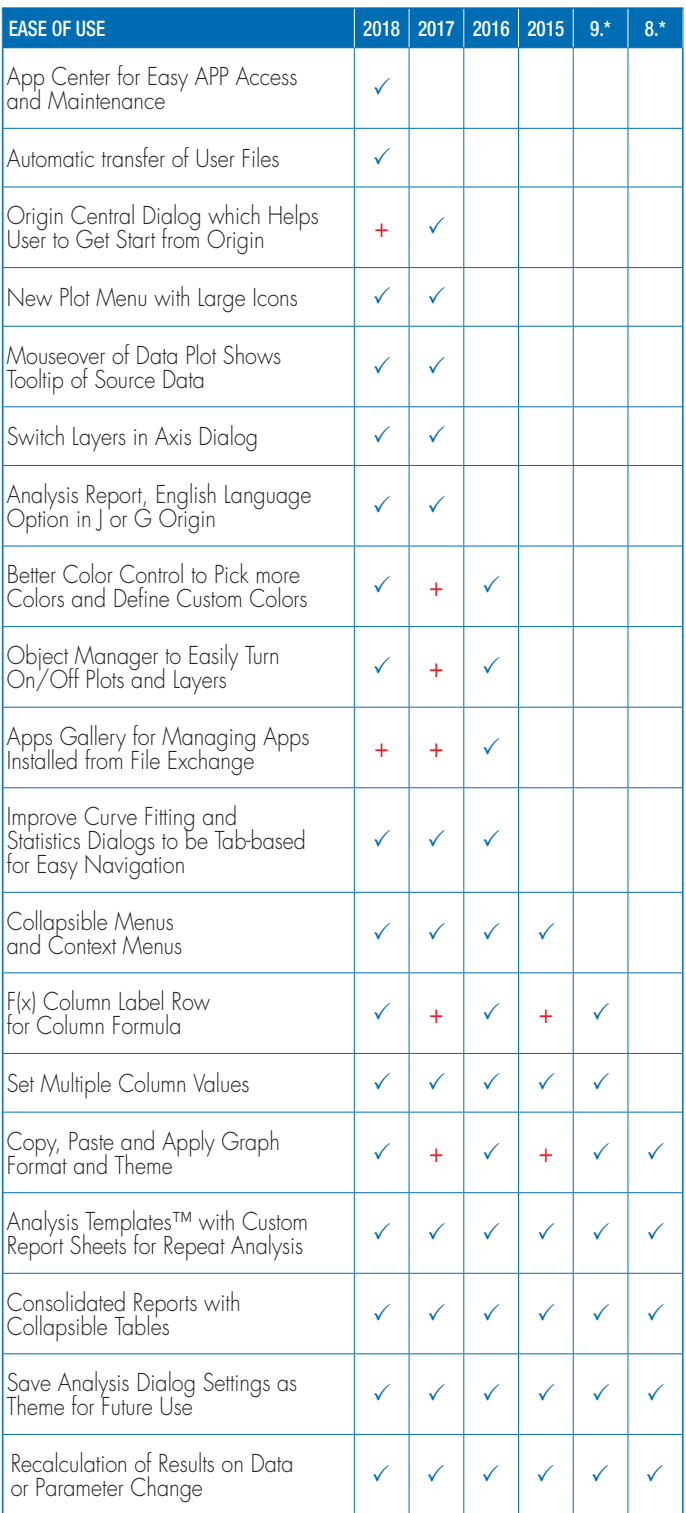

![](_page_0_Picture_6.jpeg)

![](_page_0_Picture_8.jpeg)

![](_page_1_Picture_0.jpeg)

![](_page_1_Picture_706.jpeg)

![](_page_1_Picture_707.jpeg)

![](_page_1_Picture_4.jpeg)

![](_page_1_Picture_6.jpeg)

## $\mathcal{S}$   $5/\frac{\text{total}}{\sqrt{2}}$

![](_page_2_Picture_1025.jpeg)

![](_page_2_Picture_1026.jpeg)

![](_page_2_Picture_3.jpeg)

![](_page_2_Picture_5.jpeg)

## $5\frac{\text{total}}{2}$

![](_page_3_Picture_770.jpeg)

![](_page_3_Picture_771.jpeg)

![](_page_3_Picture_4.jpeg)

![](_page_3_Picture_6.jpeg)

## $5\frac{\text{total}}{2}$

![](_page_4_Picture_889.jpeg)

![](_page_4_Picture_890.jpeg)

![](_page_4_Picture_4.jpeg)

![](_page_4_Picture_6.jpeg)

![](_page_5_Picture_0.jpeg)

![](_page_5_Picture_649.jpeg)

![](_page_5_Picture_650.jpeg)

![](_page_5_Picture_4.jpeg)

![](_page_5_Picture_6.jpeg)